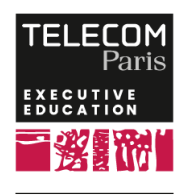

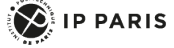

**[Formation] Utiliser Linux comme système temps réel (RTOS)**

## **OBJECTIFS**

- Expliquer les principes en temps réel
- Présenter la norme POSIX
- Exploiter l'ordonnancement Linux en mode "temps réel" (politique POSIX "SCHED\_FIFO")
- Exploiter le patch PREEMPT\_RT
- Exploiter l'extension Xenomai
- Développer et mettre au point une application RT avec PREEMPT\_RT et Xenomai (API POSIX)

## **PROGRAMME**

## **Introduction**

### **Présentation du temps réel**

- Qu'est-ce que le temps réel ?
- Préemption en mode temps réel
- Algorithme RMS (Rate Monotonic Scheduler)
- Inversion de priorité (et héritage)
- Quelques exemples de RTOS
- Présentation de la norme POSIX

## **Utilisation de Linux pour RT**

- Linux et temps réel
- Correctifs hérités ("low-latency" et "preempt-kernel")
- PREEMPT\_RT
- Approche co-noyau (RTLinux, RTAI, Xenomai)

## **Programmation RT avec POSIX et travaux pratiques**

- Principes de programmation RT
- Processus
- Threads
- Signaux
- Compteurs et horloges
- Sémaphores et Mutex
- Conditions
- Extensions POSIX pour le temps réel
- Profilage d'un programme temps réel avec Ftrace

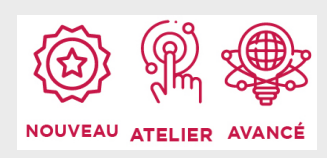

# **DATES ET LIEUX**

Du 30/05/2024 au 31/05/2024 à Paris Du 21/11/2024 au 22/11/2024 à Paris

# **PUBLIC / PREREQUIS**

Public cible : développeurs RTOS, développeurs Linux embarqué, chefs de projets Linux embarqué

Les participants doivent avoir une base technique assez solide en utilisation de Linux comme plateforme de développement, utilisation du "shell" Linux (bash) et un bon niveau en langage C afin de pleinement profiter de la formation.

## **COORDINATEURS**

#### **Laurent PAUTET**

Enseignant-chercheur à Télécom Paris. Chef d'équipe de recherche (ACES) Systèmes embarqués autonomes et critiques. Ses recherches portent sur les systèmes en temps réel, les plates-formes déterministes et les processus de conception des systèmes critiques. Celles de ACES concernent les systèmes concurrents, dont il faut garantir des propriétés non fonctionnelles (performance, sécurité).

### **Pierre FICHEUX**

## **Programmation RT avec Xenomai et travaux pratiques**

- Principes de programmation Xenomai
- Notion de "personnalité" Xenomai (skin)
- Architecture et conception d'applications
- Développement de drivers temps réel (RTDM)

#### **Synthèse et conclusion**

CTO de la division Smile ECS (Embedded & Connected Systems). Auteur de 5 livres sur Linux embarqué (éditions Eyrolles, de 2002 à 2017) et de livres blancs édités par Smile, consacrés aux logiciels open source pour l'embarqué et l'IoT (Linux embarqué, Android, Linux RT). Il enseigne également le développement des drivers Linux, Linux embarqué et temps réel dans plusieurs écoles d'ingénieurs.

### **MODALITES PEDAGOGIQUES**

Exposés théoriques et travaux pratiques sur carte réelle simple à manipuler (Raspberry Pi 3). Retours d'expérience d'experts dans l'industrie. Nombreuses références bibliographiques.

La formation a le gros avantage d'associer un travail pratique à chaque concept présenté. Elle est basée sur une machine virtuelle (VirtualBox) ce qui garantit l'installation sur des PC Linux ou Windows. Les travaux pratiques sont réalisés sur des cartes physiques (Raspberry Pi 3) permettant de mettre en place de véritables contraintes temps réel. Les images de test sont disponibles pour Yocto et Buildroot, principaux outils "build system" pour Linux embarqué.

 Appelez le 01 75 31 95 90 International : +33 (0)1 75 31 95 90 contact.exed@telecom-paris.fr / executive-education.telecom-paris.fr